## **DYNAMIC WEBSITE PERSONALISATION**

**Our Website Personalization Tools to create 1-to-1 conversion driving experiences for website visitors based on time of day, device type, geolocation and more.**

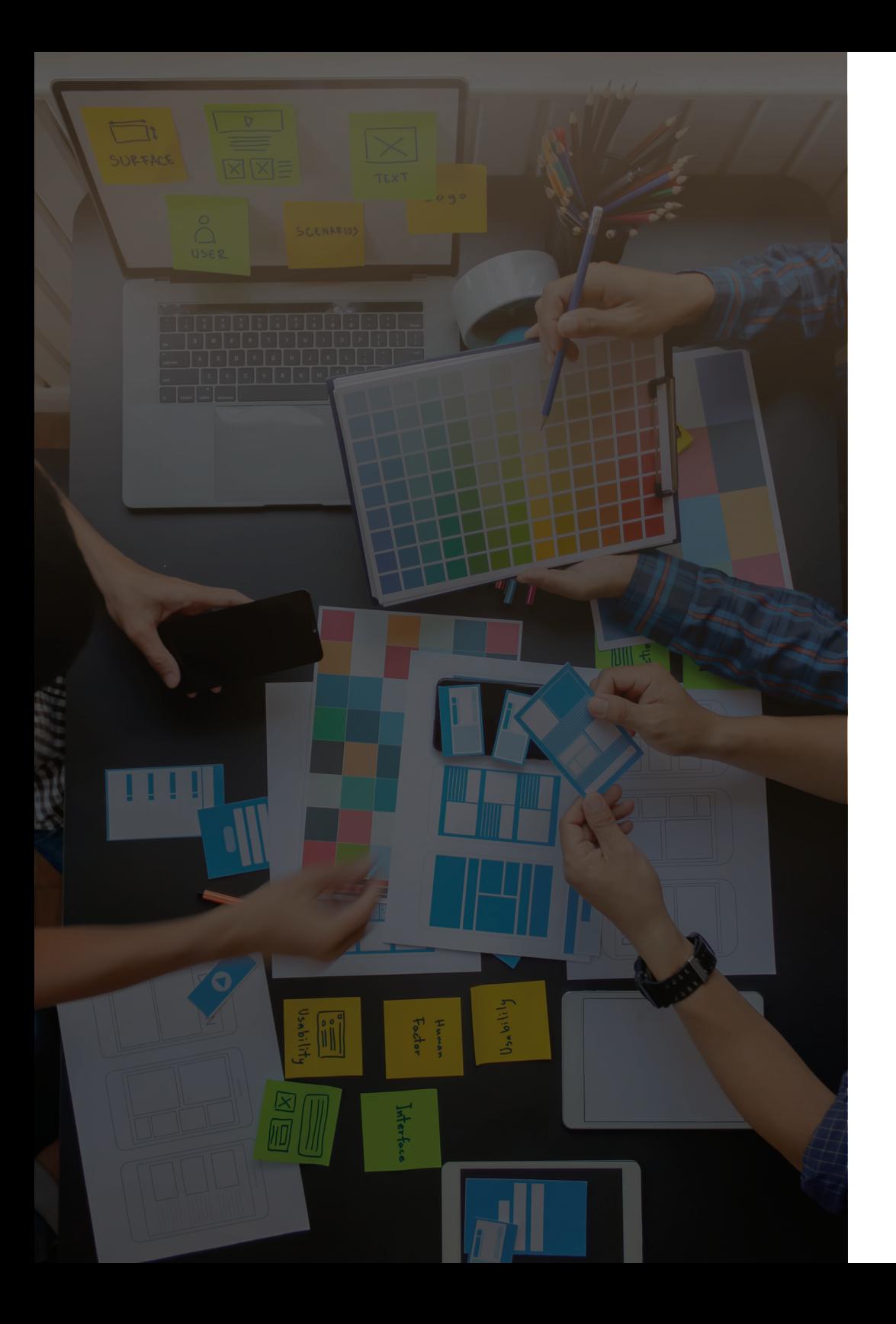

## **WHAT IS Dynamic Website Personalisation?**

**Dynamic website personalisation (DWP)** is all about creating a website experience that directly relates to a visitor's unique situation.

This means the site will change itself to meet their individual needs by date, time of day, device type, geolocation and more.

## **Capture Your Customer Attention**

As the number of connected devices grows, the length of customer attention spans shortens. In today's age of the consumer, your customers expect the information they require within just a few clicks and are not willing to go searching after it.

Dynamic website personalization addresses this by putting the most relevant content front and centre for visitors.

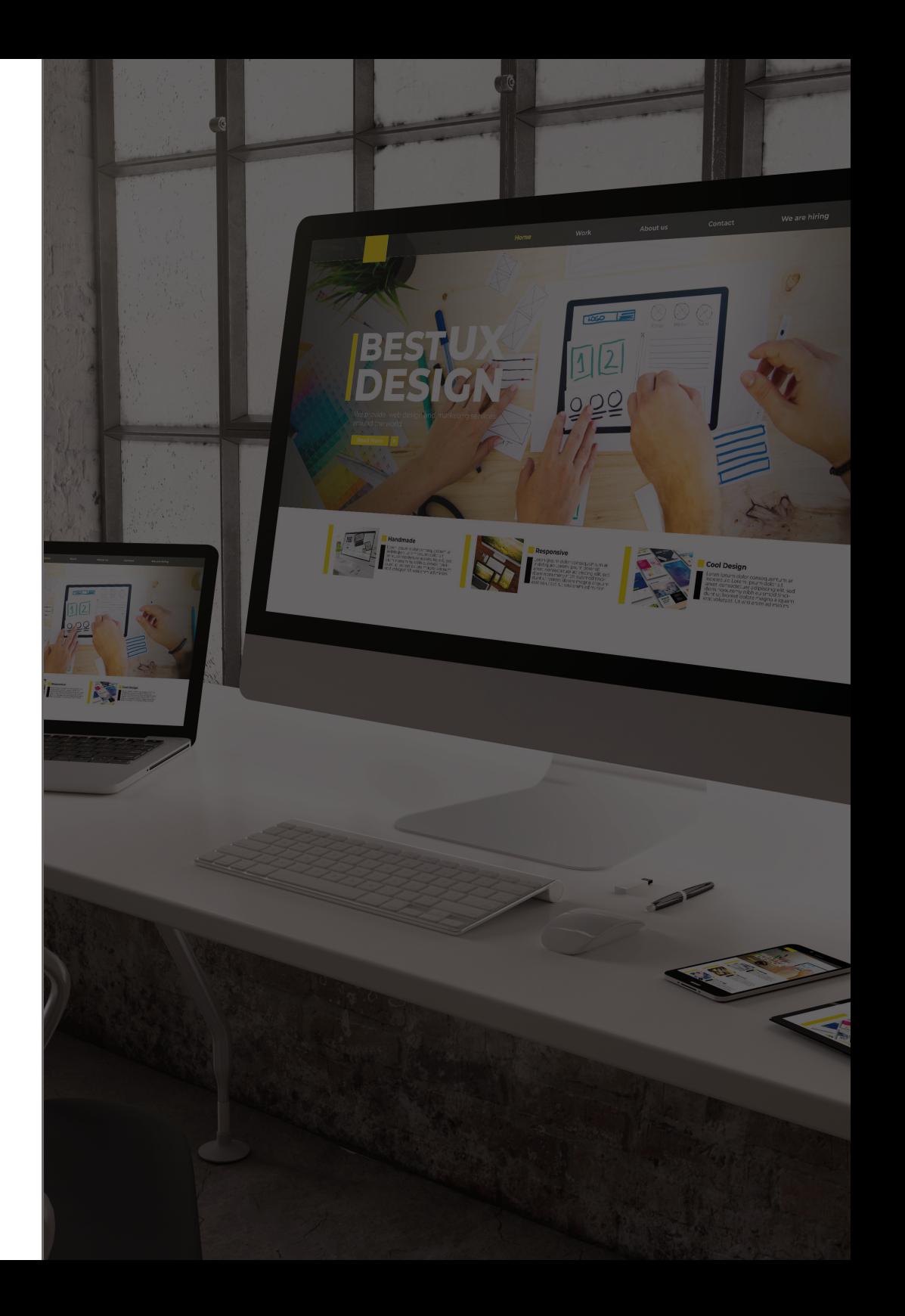

### **How Does DWP Work?**

**Personalisation rules work on a system of triggers and actions. When the conditions of a trigger are met, an action occurs that personalises the website for that visitor.**

## **ppp TRIGGERS ACTIONS**

Choose a trigger to activate your website personalisation. Triggers can include time of day, day of the year, geolocation, number of previous visits and more.

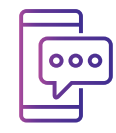

After you choose a trigger, select from ready-made actions including popups, notification bars, and new site rows, or feel free to create your own.

# **CONVERSIONS**

Engage site visitors by displaying customised actions at exactly the right time, and watch your conversion rate soar.

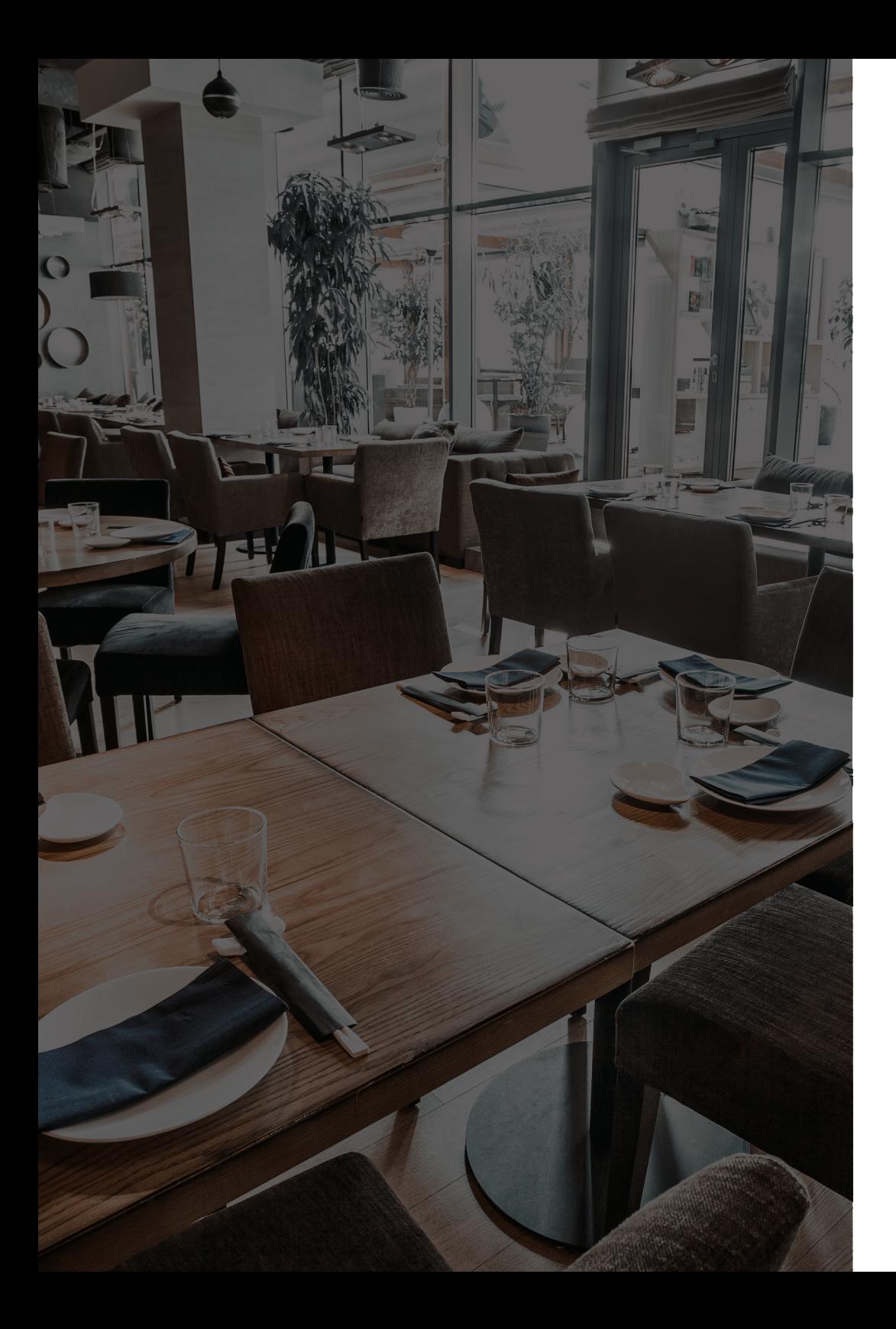

## **"**

*"We had a 70% increase in conversion by simply adding a personalisation rule that triggered a notification bar during Restaurant Week."*

*Andrew Fritz - Owner of The Gladly*

## **What Triggers Activate DWP?**

NS GALLER

**You can use any of the following triggers, or a combination of these triggers, to activate a rule:**

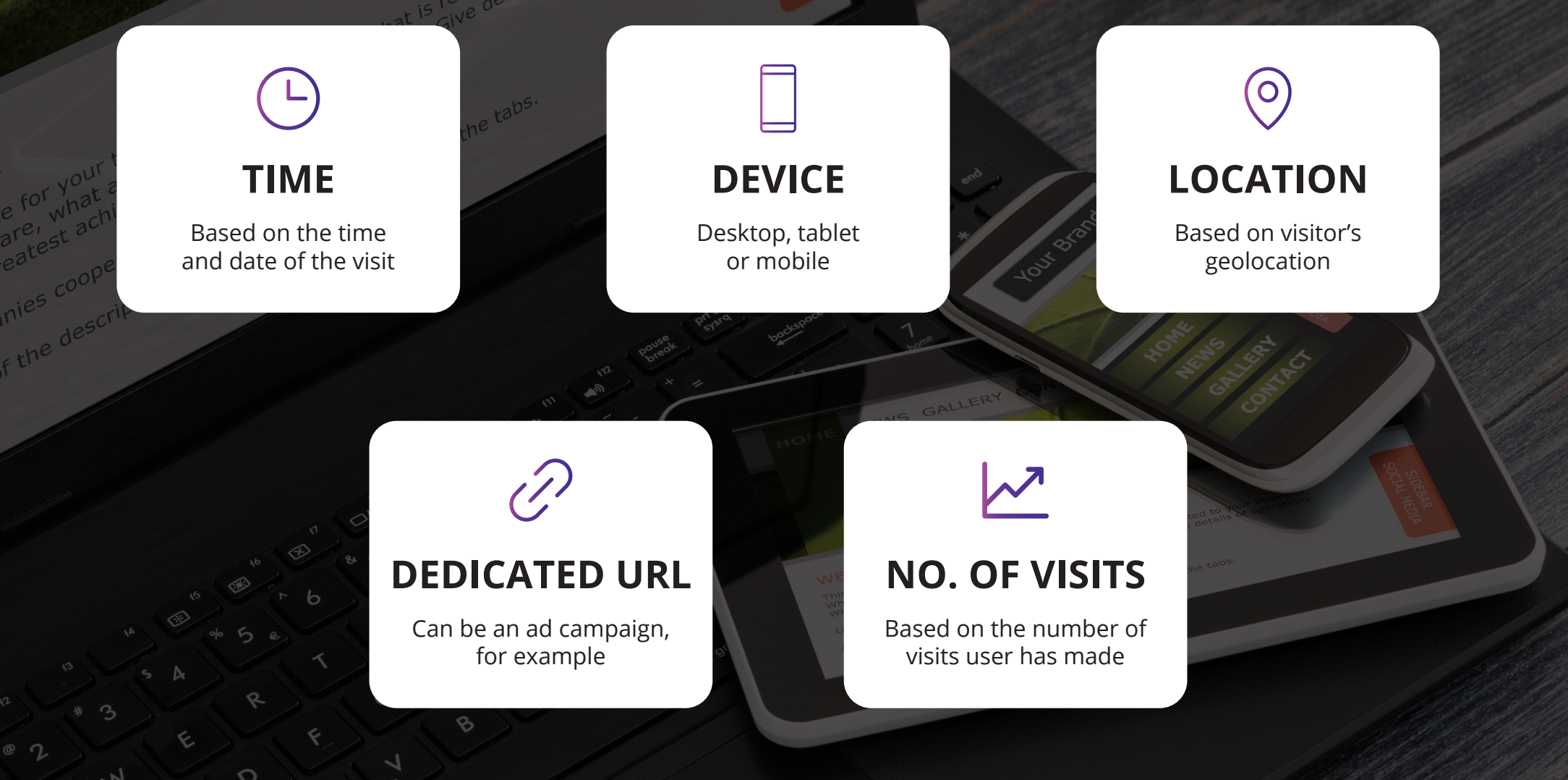

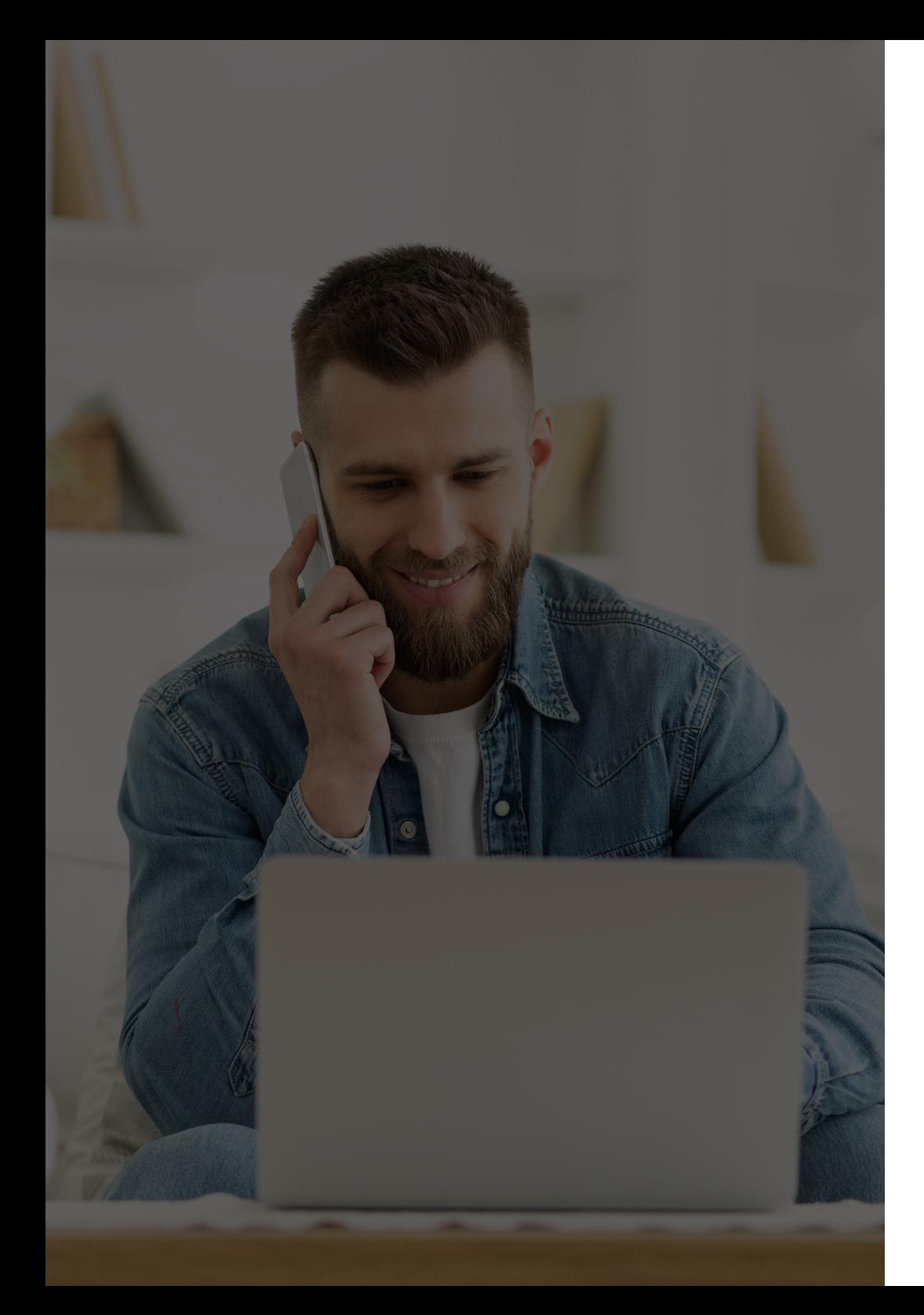

## **What Actions Can Be Triggered?**

The list of actions that can be triggered is literally endless. You can:

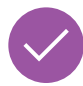

display a popup that promotes a sale, features a signup form, invites feedback and more

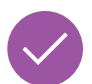

display a notification bar at the top of your site announcing an event, promotion or offer

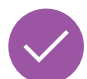

add special effects such as falling hearts or snowflakes to make your site more fun or festive

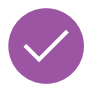

add new content that contains buttons, text, images, and custom HTML

## **Welcome Popup**

**Once the visitor arrives to the website the popup will show. It can be an introduction, greeting** 

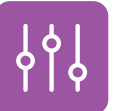

**or explainer video.** The contract of the first time of the first time of the first time of the first time of the first time of the first time of the first time of the first time of the first time of the first time of the **TRIGGER**

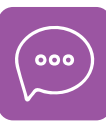

Display a popup with a greeting or video **ACTION**

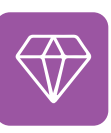

Entice visitors with a coupon or walkthrough **VALUE**